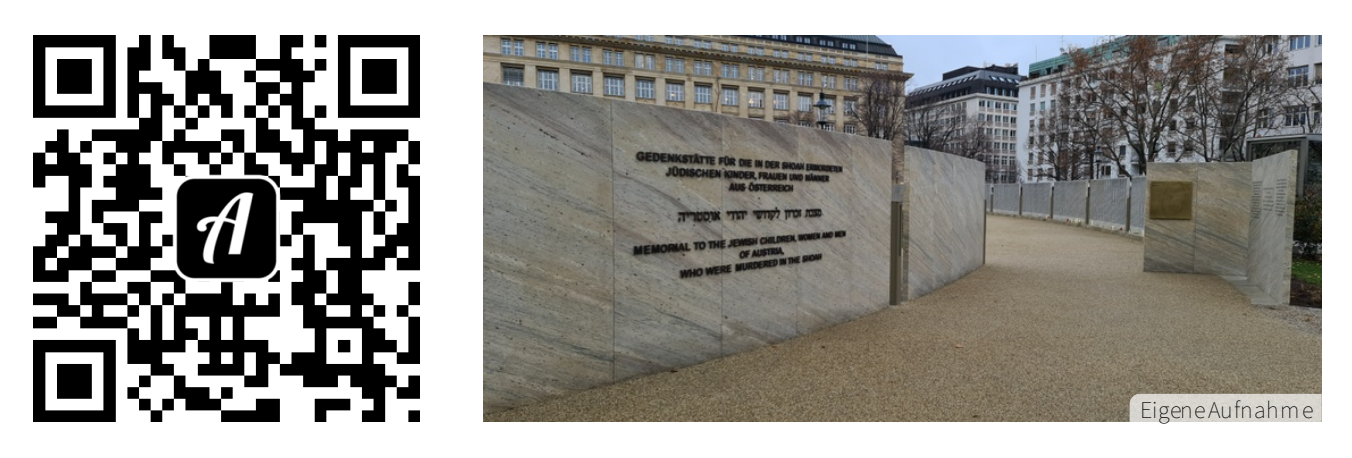

## Bound: Gedenkstättenbesuch in Wien

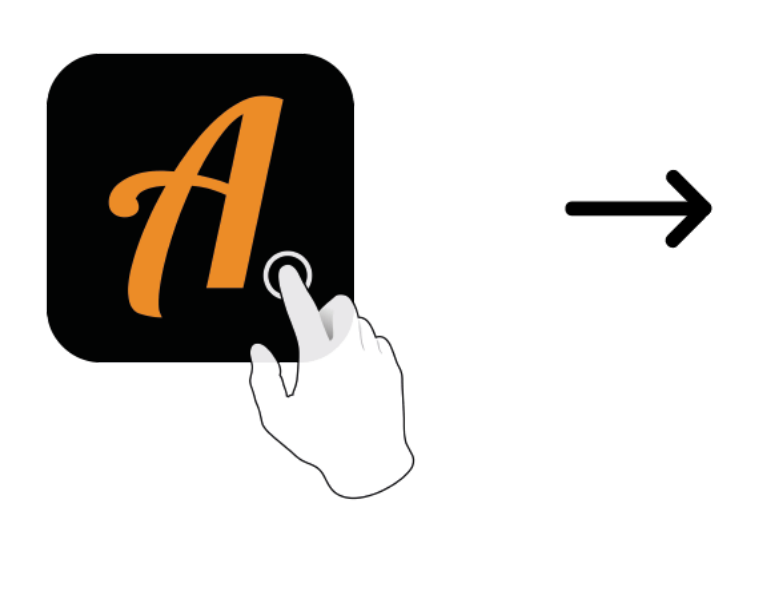

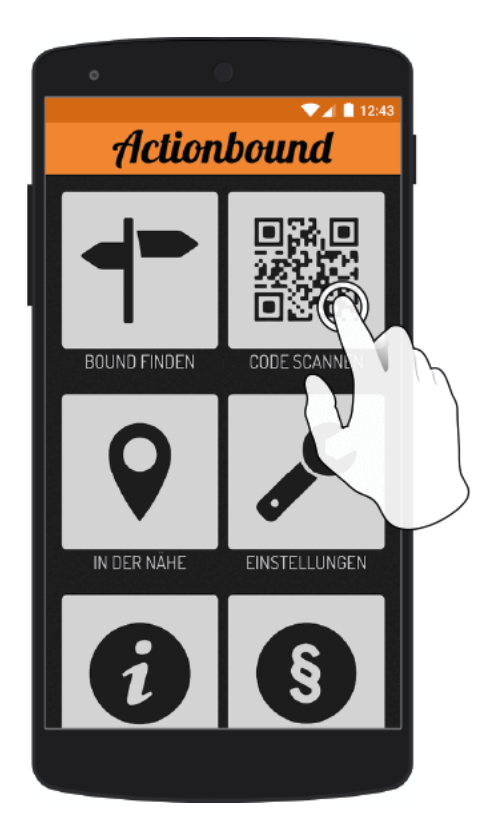

Actionbound-App in App Store oder Google Play kostenlosherunterladen

QR-Codemit der Actionbound-Appscannen